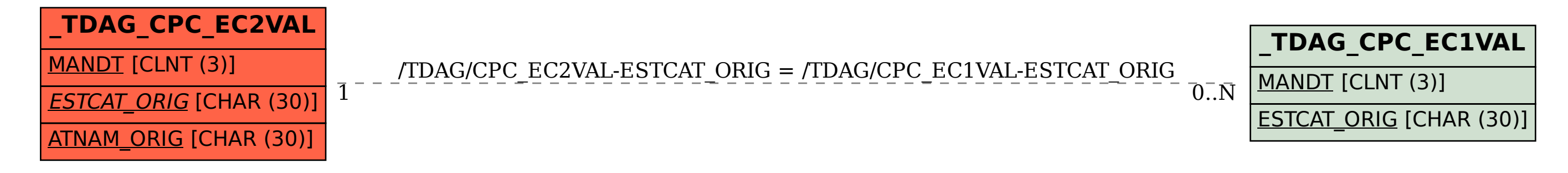

SAP ABAP table /TDAG/CPC\_EC2VAL {CP: Map Characteristics - Value List}